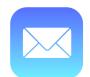

## **Tech Talks: Email Optimized (Apple)**

Take control of your emails

| Locate Mail in the Settings App  |                                                       |             |                                                                                                    |  |
|----------------------------------|-------------------------------------------------------|-------------|----------------------------------------------------------------------------------------------------|--|
|                                  | Settings                                              |             | Review Mail app in Settings                                                                                            |  |
|                                  | Battery                                               | >           | ☐ Tap                                                                                                    |  |
|                                  | App Store Wallet & Apple Pay Passwords                | ><br>><br>> |                                                                                                    |  |
| Mail  Turn on Privacy Protection |                                                       |             | ☐ Adding accounts                                                                                                    |  |
|                                  |                                                       |             |                                                                                                    |  |
| Setting MESSAG Preview           | GE LIST                                               |             | Protect Your Mail Activity                                                                                             |  |
| Swipe<br>MESSAG<br>Ask Be        | To/Cc Labels Options  DES efore Deleting y Protection |             | senders can't determine your location.  It also prevents senders from seeing if you've opened the email they sent you. |  |

## **Tech Talks: Email Optimized (Apple)**

Take control of your emails

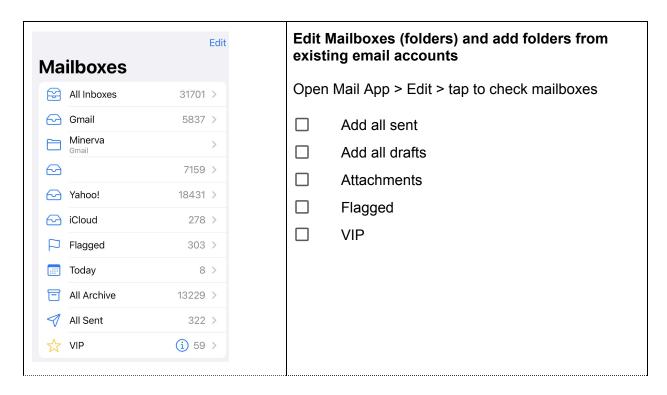

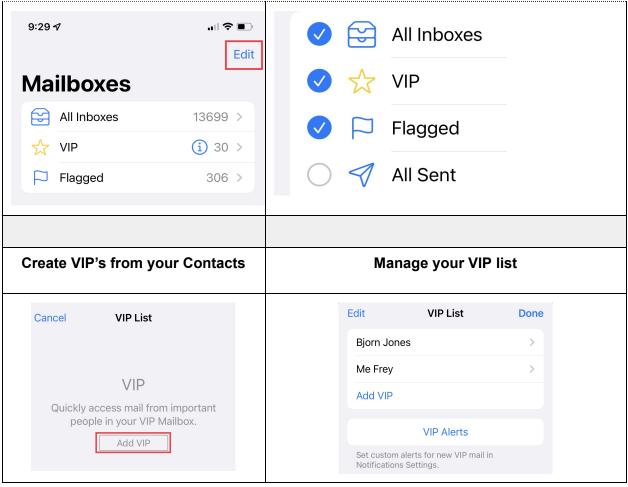